### شيوه تدوين پروژه پايانی دوره كارشناسی ناپيوسته نقشه کشی صنعتی- ايمنی صنعتی و محيط کار

يكی از اهداف اصلی نگارش هر پروژه پايانی دراصل آشنا نمودن دانشجو با نحوه نگارش و تنظيم يك مبحث علمی است.

پروژه پايانی نوشته اي است شامل چكيده پروژه پايانی به فارسی، فهرست تفصيلی مطالب، فهرست تصاوير، جداول و نمودارها،مقدمه و تاريخچه مختصر، مروري بركارهاي انجام شده و آخرين اطالعات تئوري، عملكرد تحقيقی و عملی نتايج، بحث و پيشنهادات و فهرست منابع و ماخذ كه توسط دانشجو و با هدايت و نظارت استاد راهنما و همكاري استادان مشاور (در صورت داشتن)تنظيم و تدوين می شود.

رعايت اين شيوه نامه از جانب دانشجويان براي حفظ هماهنگی بين پروژه پايانی ها الزامی است. موضوعات هر پروژه پايانی را باتوجه به تعريف فوق و به ترتيب تقدم ذيل می توان دسته بندي كرد:

# عنوان پروژه پايانی

- صفحه عنوان به فارسی
- بسم ا...الرحمن الرحيم
	- تقديم )اختياري(
- اظهارنامه دانشجو)اختياري(
	- تقدير و تشكر )اختياري(
- چكيده پروژه پايانی به فارسی
	- فهرست مطالب
- فهرست جدولها، نمودارها و اشكال
	- متن پروژه پايانی
	- نتايج وتحقيقات آتی

- پيوستها )ضميمه،1ضميمه،2...(

- مرجع ها و ماخذها

برگهاي خارج از متن پروژه پايانی:

الف- برگهاي ابتداي پروژه

برگ اول:فرم داخلی جلد به فارسی: اين قسمت دقيقآ مطابق صفحه عمل شود.

برگ دوم: بسم ا...الرحمن الرحيم

برگ سوم:تقديم، در صورت تمايل دان شجو می تواند پروژه پايانی خود را به شخ صيتی و يا ... تقديم دارد.

برگ چهارم: اظهارنامه دانشجو

برگ بعد: قدردانی و تشكر: اين متن عبارت است از قدردانی و تشكر از كليه كسانی كه دانشجو را در راه نيل به هدف كمك نموده اند.

برگ بعد: چكيده پروژه پايانی : هر پروژه پايانی بايد با چكيده آغاز شود كه عبارت است از بحث پيرامون موضوع پروژه پايانی ، شيوه هاي تحقيق و نتيجه كلی

برگ بعد: فهرست مطالب:هر پروژه پايانی بايد داراي فهرت مطالب باشد معمولاً اين قسمت شامل عنوان بخشهاي پروژه پايانی همراه با شماره صفحه مربوطه است.

برگ بعد: فهر ست جدولها و شكلها: دراين قسمت ليست جدولهاو شكلها باذكر دقيق عنوان ، شماره و صفحه مربوطه درج می شود.

# ب- برگهاي انتهاي پروژه پايانی

ليست مراجع و ماخذ

متن پروژه پايانی:

متن هر پروژه پايانی شامل چندين فصل و هر فصل شامل چندين بخش خواهد بود. هر فصل را می توان بايک مقدمه كوتاه آغاز و بايک نتيجه گيري مختصر به اتمام رساند. هرفصل به شكلی كه در ذيل ذكر خواهد شد، شماره گذاري می شود.

#### -1 مقدمه :

در اين قسمت، هدفهاي مورد نظر در پروژه پاياني، رو شها ،نحوه انجام تحقيق و به د ست آوردن نتيجه ها مورد بحث قرار می گيرد. اغلب منابع مروري (Literature Review) نيز در اين قـ سـمت انجام می پذيرد، همچنين ذكر اهميت موضوع تحقيق در رابطه با توسعه كشورتوصيه می شود.

توضيح ساختار پروژه پايانی باذكر بسيار مختصر از مطالبی كه در فصل های مختلف آورده شده است ضروري می باشد.

− دانشجو می تواند براي هر فصل مقدمه در نظر بگيرد.

#### -2 فصل ها:

در چند فصل بعدي بنا به نظر دانشجو و تائيد استاد راهنما مطالب مختلف پروژه پايانی سازمان بندي می شود. ف صل آخر به نتيجه هاي بد ست آمده ، بحث و بردا شت و پي شنهادات اخت صاص دارد، باتوجه به اهميت خاص اين فصل توضيحاتی به شرح زير ارائه می شود.

### فصل آخر **–** نتيجه ها، بحث و برداشت:

اين قسمت بايد باتوجه به مطالب عنوان شده به ويژه در مقدمه به نگارش درآيد مقايسه نتيجه هاي بد ست آمده با هدفهاي از قبل تعيين شده در مقدمه، د ستيابي هاي نوين در اين فـ صل ذكر مي شوند و مورد تجزيه و تحليل قرار می گيرند. در ضمن ارائه دهنده پروژه پايانی به عنوان پي شنهاد برای تحقيقات بعدي به طرح چند موضوع در راستاي تحقيقات خود می پردازد.

#### -4 پيوستها:

قسومت اصولی متن پروژه پايانی نبايد داراي داده هاي (data (غير ضوروري باشود، همچنين متن نبايد حاوي برنامه هاي نرم افزاري يا چگونگي به د ست آوردن معادلات ريا ضي و اثبات انها و داده هاي تجربی باشد، چنين مطالبی بايد در پيوستهاي پروژه پايانی آورده شوند.

# -5 جدولها و نمودارها

جدولها و نمودارها بايد تا جائيكه ممكن الست نزديك به متن مربوط قرار گيرند هر جدول يا نمودار بايد با عنوان مربوطه كه معمولا در زير آنها درج می شود. مشخص گردد.

# -6 مرجع ها و ماخذ ها

بطور كلی چنانچه از منبعی براي مطلبی استفاده شود ذكر ماخذ تزم است در اينگونه موارد مطلب بين دو گيومه " " نوشته می شود و بالفاصله بعد از آن قالب[ ] باز می گردد. و منبع مذكور به ترتيب عددي از اول پروژه پايانی در آن قرار می گيرد. مثال پانزدهمين منبع استفاده شده بعد از ذكر مطلب مربوطه اينگونه آورده می شود: [15]

گاهی اوقات در نقل خلا صه يک مقاله كه تو سط يک شخص نگارش يافته ا ست در يک جمله ذكر می شود كه در اين گونه موارد به شرح زير اقدام می كنيم:

علی رياضی[ ]،آرايش كنترل آداپتيو را تنهاراه حل براي كنترل سيستم هاي ربات می داند.

### شيوه شماره گزاري و اراده منابع:

#### -1 شماره گذاري متن:

صفحه هاي فرم داخل جلد و بسم ا...الرحمن الرحيم ، شماره گذاري نمی شوند. صفحه هاي بعدي به ترتيب با حروف ابجد ( الف،ب،ج،د،ه،...) شماره گذاري می شوند. هشاره گذاري با عدد از مقدمه شروع شده و تا انتهاي پروژه پاياني (پيو ستها) ادامه خواهد دا شت. طريقه شماره گذاري نيزبصورتی خواهد بود كه اعداد در قسمت وسط و باتي هر صفحه قرار خواهد گرفت.

# -2 شماره گذاري روابط رياضی :

هر رابطه و يا معادله ريا ضي بو سيله دو عدد تو سط يک خط فا صله از يکديگر تميز داده و م شخص می گردند. عدد سمت چپ ن شانگر شماره فصل و عدد سمت را ست، ن شانگر شماره، ترتيب رابطه در هر فصل می باشد. مثال رابطه چهارم در فصل پنجم را بصورت ذيل بايد نشان داد: )4-5 (

# -3 شماره گذاري جدولها و نمودارها:

درهرفصل هر جدول (شكل) با درج شماره فصل و جدول در آن فصل شماره گذاري می شود. سپس مو ضوع شكل( جدول) بلافا صله بعد از شماره گذاري درج خواهد شد. به طور مثال جدول شماره 3 فصل دوم بصورت زير شماره گذاري می شود:

**ANTI** 

جدول )شكل( 3-2 : پاسخ سيستم باكنترل آداپتيو

-4 اراده منابع:

:4-1 مقاله:

-1 نويسنده

-2 عنوان مقاله داخل گيومه " "

-3 منبع: كنفرانم، ژورنال علمی و ...

-4صفحات

-5سال انتشار

[12] N.H. Malik, A.H. Al-Babrani" Influence of the Terminal Capacitor on

the perfromance characteristics of a self Excited Induction Generator" , IEE proc, part.C,V $\cdot$ 1.1 $\mathsf{r}_{\mathsf{Y}_n}$ , pp.174-1 $\mathsf{Y}_n$ , March 199 $\cdot$ .

:4-2 كتاب:

#### -1نويسنده

### -2عنوان كتاب باخط ريز

-4سال انتشار

[14] J.J Craig, Introduction to Robatics: Mechanics and Control,

Addison Wesley, 1985

# چگونگی تاين پروژه پايانی:

- در تاين پروژه پايانی رعايت موارد زير تزم می باشد:
- -1 متن بايد يك خط در ميان تاين شود. فاصله بين سطرهاي متن يك سانتی متر باشد.
- -2 تمامی متن پروژه پايانی بايد تو سوط يك فونت تاين شوده با شود.البته عناوين ا صولی و فرعی با فونتی بزرگتر از فونت متن تاين شود.
- ۳- تمامی متن پروژه پايانی ، معادلات ريا ضي، علائم بكار برده شده می باي ست بو سيله كامپيوتر تايپ شوند. متن يا فرمول دست نويس به هيچ عنوان پذيرفته نمی شود.
	- -4 تمامی جدولها و نمودارها می بايست كام يوتري باشند.
- -5 حاشويه متن از سومت راسوت و چن هر صوفحه پروژه پايانی 2/5 سوانتی متر و 0/5 سوانتی متر نيز براي شيرازه در نظر گرفته شود. و حاشيه اي بالا و پائين نيز بايد ٢/۵ سانتي متر باشند. اين دستور شامل متن، نمودارها و ديگر قسمتهاي پروژه پايانی نيز می باشد.

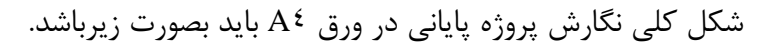

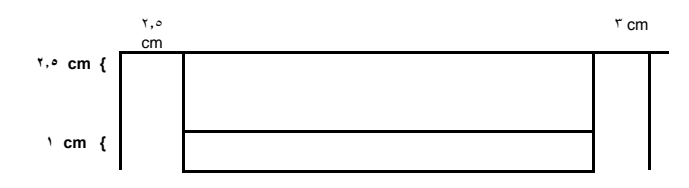

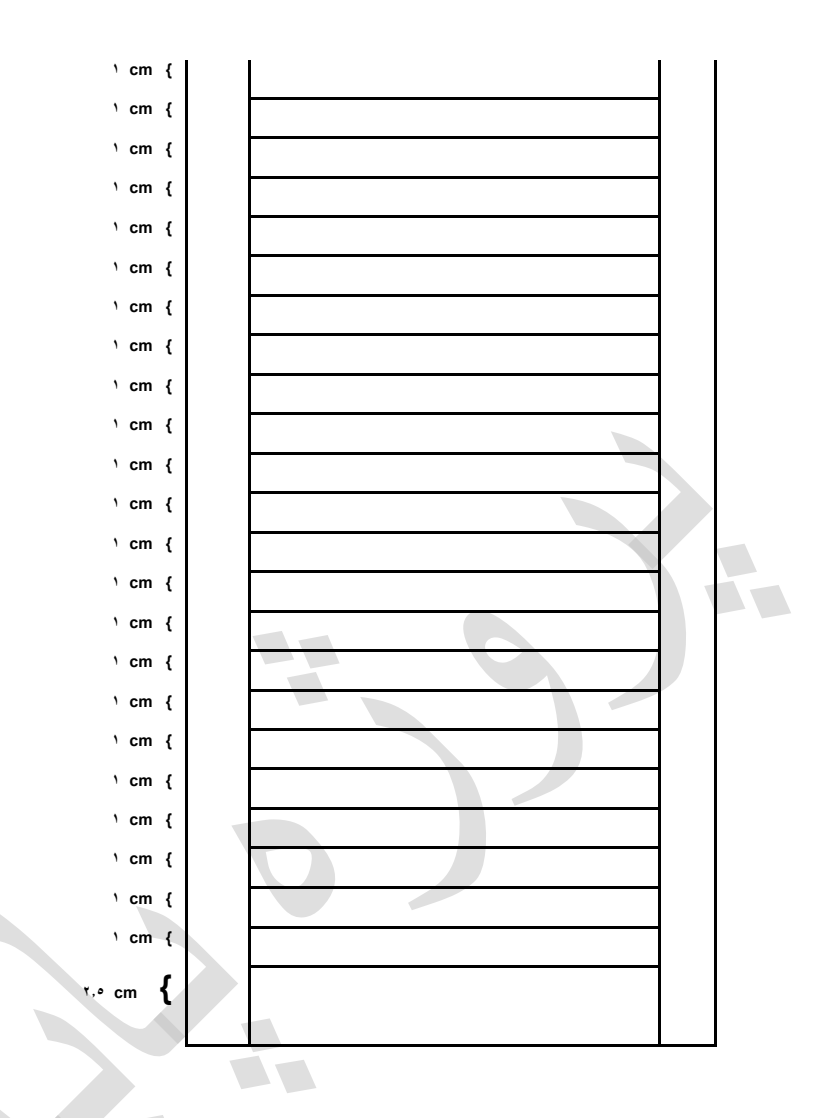

# توصيه ها :

- -1 جمالت متن حتی اتمكان كوتاه و مطابق قواعد دستور زبان فارسی باشد.
- -2 در ق سومت مرور بر منابع مطالعاتی در پايان جمله يا پاراگراف مورد ا سوتفاده ماخذ يا شوماره منبع مشخص گردد. اين شماره در داخل قالب نوشته شود.[ ]
	- -4 حتی اتمكان از عالمتهاي استاندارد استفاده شود.
- ۵- در صورتيكه تصويري بصورت فتوكپي يا اسكن شده در پروژه پايانی ارائه می شود بايد كاملا واضح و از كيفيت خوبی برخوردار باشد.
- -6 بطور كلی اهميوت پروژه پوايوانی صورفوا بوه نوآوريهواي نگوارنوده ب سوتگی دارد. لوذا از مطوالوب تكراري، كالسيك و متعلق به ديگران فقط بصورت اختصار كمك گرفته شود.
- -7 نو شوتن برنامه كام يوتري بطور مف صول در پروژه پايانی ضورورت ندارد و در صوورت نياز با نظر ا سوتاد راهنما در ضميمه آورده شود در هرحال نبايد بيش از ٢ تا ٣ صفحه باشد.
	- -8 كاغذ مورد استفاده براي نوشتن پروژه پايانی بايد از قطع 4A انتخاب شود.
		- .<br>۹- تايپ متن پروژه پايانی بوسيله كامپيوتر باشد.
		- -10 عناوين اصلی Bold و با قلم 14 و با شماره گذاري
		- -11 عناوين فرعی درجه بعد Bold و باقلم 12 و با شماره گذاري
		- -12 عناوين فرعی تر بعدي ساده )غير Bold )و با قلم 12 و با شماره گذاري
			- -13 متن اصلی با قلم 14 نوشته شود.
			- -14 هر پاراگرافی با Indent آغاز گردد. )يك سانتی متر(
			- -15 از اشكال سياه و سفيد حتی اتمكان استفاده گردد.
- -16 مطالب جداول و عناوين محورهاي شوكل ها فار سوی اختيار شوود مگر در ف صول مرور بر ادبيات مو ضوع و در صورتيكه از كارهاي ديگران عينا شكلی نقل می شود بلحاظ امانت داري،محورهاي لاتين عنوان نويسی شود. ( عين مرجع اصلي)
	- ۱۷- از ذكر نام مشاور پروژه پايانی (در صورت وجود در پروژه كارشناسی) روي جلد خودداري گردد.
		- -18 زبان نوشتاري پروژه پايانی فارسی میباشد.
- -19 عناوين شوكل در زير آن آورده شوود در صوورتيكه كمتر از يك خط ا سوت ب صوورت مركزي و در صورتيكه بيش از يک خط است justify شود.
- -20 عناوين جداول در باتي آنها و در صوورتيكه يك خط يا كمتر ا سوت ب صوورت مركزي و در صوورتيكه بيش از يك خط است بايد justify شود.
- -22 در انتهاي چكيده هاي فارسی و انگليسی در حد 6 كلمه كلمات كليدي آورده شود.
- -23 اصول كلمات اسواسوی تتين كه به فارسوی برگردانده می شووند در پاورقی هر صوفحه با شوماره ارجاع آورده شود. مثال اسامی نويسندگان خارجی و يا اصطالحات علمی
	- -24 توصيه ميشود فصل مروري بر ادبيات موضوع حداكثر 20 صفحه باشد.
	- -25 توصيه شود حداكثر صفحات پروژه پايانی كارشناسی حداقل 100 صفحه باشد.
	- -26 جنم كاغذ به كار رفته در پروژه پايانی بايد از يك نوع باشد و اندازه آن 4A باشد.
	- ۲۷ درج نقشه های ترسيم شده در انتهای پروژه الزامی است. (دانشجويان رشته نقشه کشی صنعتی)
- ٢٨- در صورتيكه پروژه پايانی دانشجو ساخت است تهيه شناسنامه محصول الزامی است. (دانشجويان رشته نقشه کشی صنعتی(

# يادآوري مهم

دانشجو موظف است پروژه پايانی خود را بر روی لوح فشرده (CD) ضبط نموده و يک نسخه از CD را به دفتر پژوهش و ارتباط با صنعت دانشكده تحويل نمايد. (اطلاعات تكميلی و فرم در سايت درج شده است)